46 M/C Questions $-1-$  45

45 minutes

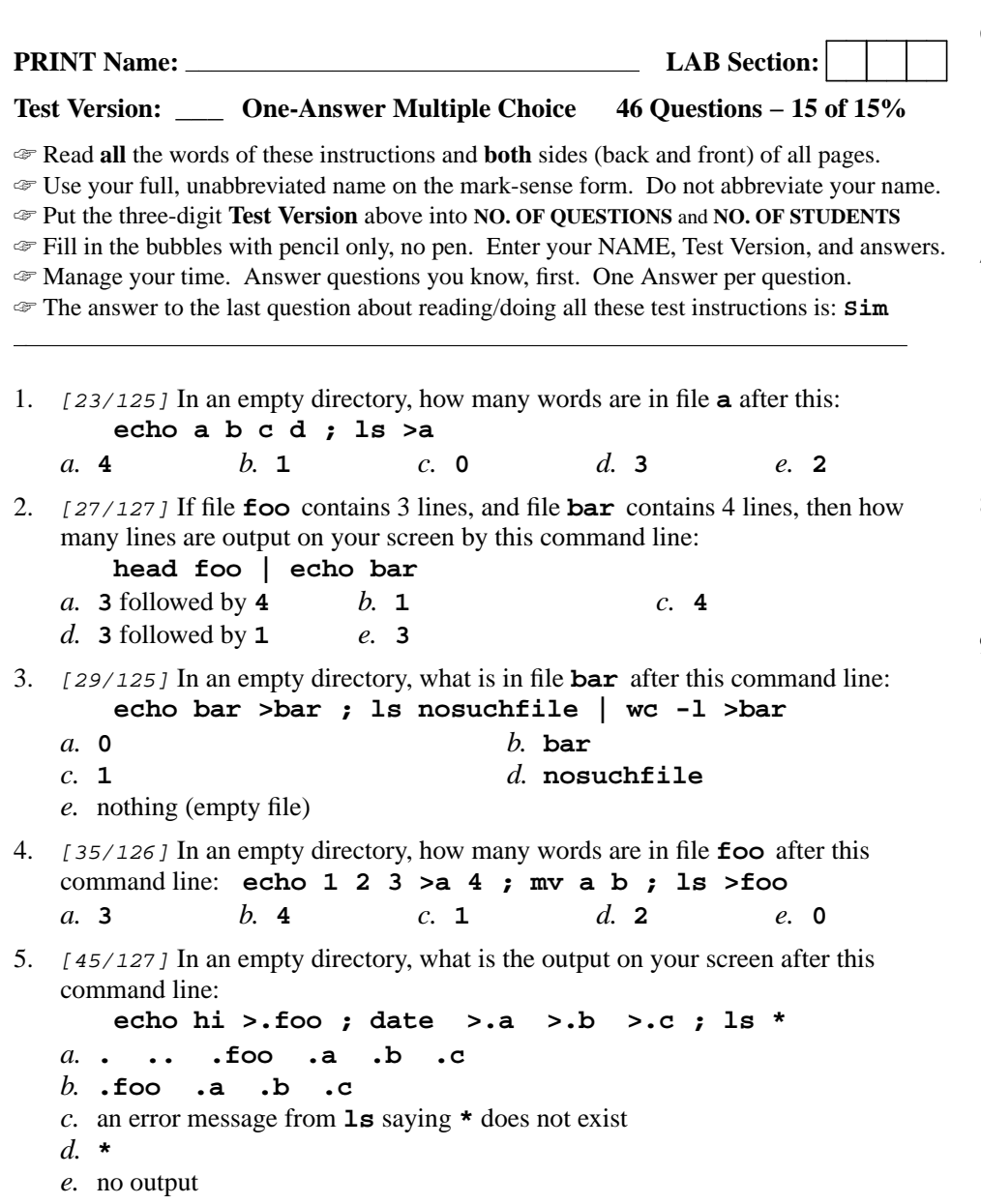

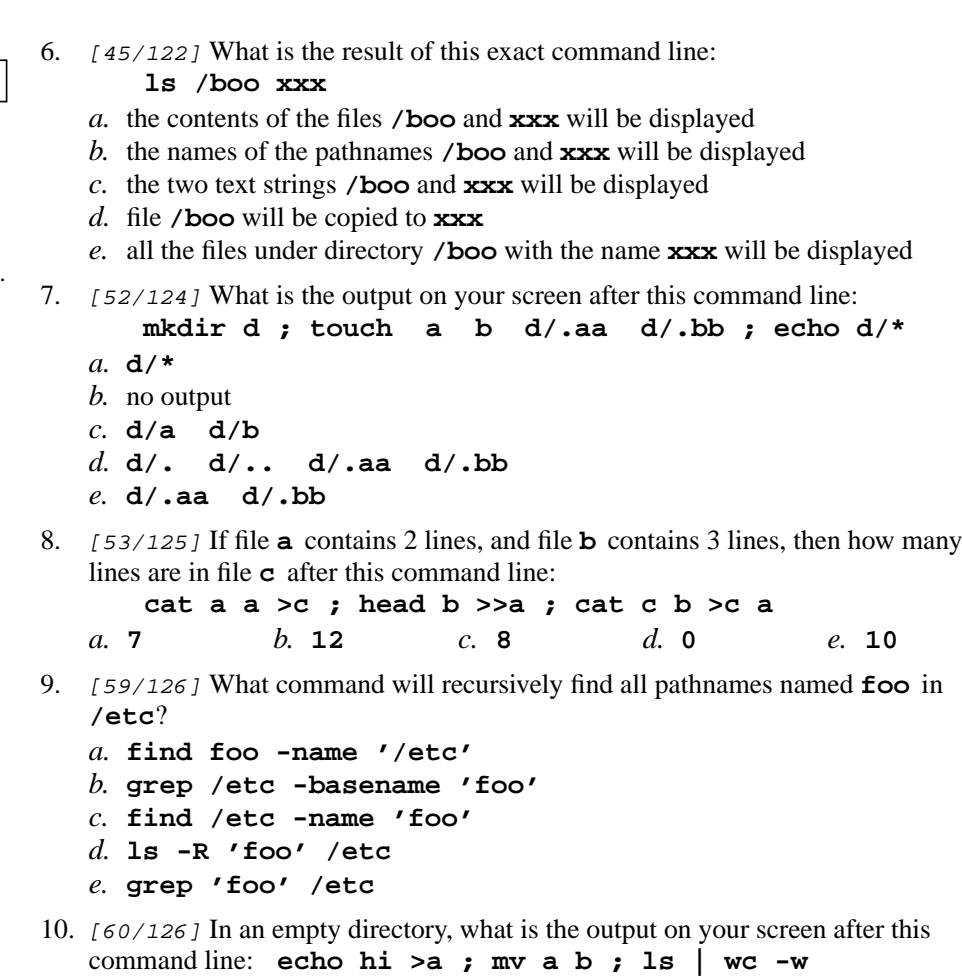

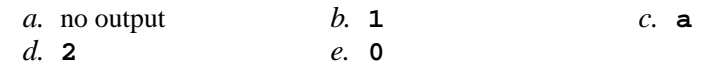

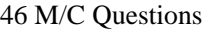

46 M/C Questions

 $-4-$  45

- 11. [65/127] If I am in directory **/tmp** and **dir** is an empty sub-directory, what is true after this command line: **touch cow ; mkdir pig ; mv cow pig/dir***a.* the directory **pig** now contains a file named **cow** *b.* the directory **dir** now contains a directory named **pig** *c.* the directory **dir** is still empty *d.* the directory **dir** now contains a file named **cow**
	- *e.* the command fails because **pig/dir** is not a directory
- 12. [65/124] If my current directory is **/etc**, which of these pathnames is equivalent to the file name **/etc/passwd**?
	- *a.* **./../../etc/./passwd** *b.* **/root/etc/passwd** *c.* **../etc/passwd/.** *d.* **./etc/passwd** *e.* **passwd/.**
- 13. [66/123] What is the correct syntax to redirect both standard output and standard error into the same output file?
	- *a.* **cmd 2>1 >out** *b.* **cmd >out 2>&1** *c.* **cmd 1>out 2>out***d.* **cmd 2>&1 >out**
	- *e.* **cmd 1>out 2>1**
- 14. [66/126] If file **<sup>a</sup>** contains 2 lines, and file **<sup>b</sup>** contains 3 lines, then how many lines are in file **<sup>c</sup>** after this command line:

**cat a b >c ; cat a >>b ; sort c b >c a***a.* **<sup>12</sup>***b.* **<sup>8</sup>** *c.* **<sup>0</sup>** *d.* **<sup>7</sup>** *e.* **<sup>5</sup>**

15. [68/125] If my current directory is **/foo**, which command copies the password file into existing directory **/foo/dir** under the name **bar**?

*a.* **cp ./../etc/passwd ../dir/bar**

- *b.* **cp dir/../../etc/passwd dir/bar**
- *c.* **cp ../../etc/./passwd /dir/bar**
- *d.* **cp ././dir/../etc/passwd ../foo/dir/bar**
- *e.* **cp ../foo/./dir/../etc/passwd ./dir/./bar**
- 16. [68/124] Which command line lists all possible utilities available for compiling programs?

*d.* **find compile**

- *a.* **grep 'compile' /etc/***b.* **man -k compile**
- *c.* **man compile**
- *e.* **locate compile**

17. [69/126] If my current directory is **/bin**, which of these pathnames is equivalent to the file name **/bin/ls**?

- *a.* **../bin/ls/.** *b.* **ls/.** *c.* **./bin/ls** *d.* **./../bin/ls** *e.* **/root/bin/ls**
- 18. [70/127] What is the output of this command line in an empty directory: **date >.a ; touch .b ; echo .\***
	- *a.* **. .. .a .b**
	- *b.* **.b**
	- *c.* an error message from **echo** saying **.\*** does not exist
	- *d.* **.\***
	- *e.* **.a .b**
- 19. [70/124] If I am in directory **/tmp** and **foo** is an empty sub-directory, what is true after this command line:
	- **touch foo/bar ; mkdir bar ; mv foo/bar bar/me**
	- *a.* the **mkdir** fails because **bar** already exists
	- *b.* the directory **foo** is now empty
	- *c.* the directory **foo** now contains only a file named **me**
	- *d.* the command fails because the name **bar/me** does not exist
	- *e.* there is a second copy of the file **bar** in the file named **me**
- 20. [72/126] In an empty directory, what is the output on your screen of this command line: **echo hi >foo >bar ; cat foo**
	- *a.* **hi**
	- *b.* **hi >foo >bar**
	- *c.* **hi >foo**
	- *d.* **cat: foo: No such file or directory**
	- *e.* no output
- 21. [73/122] If file **nine** contains 9 lines, each of which is the one-digit line number of the line in the file (**1** through **<sup>9</sup>**), what is the output on your screen of this command: **sort nine nine | tail -n 3 | head -n 1***a.***<sup>8</sup> <sup>8</sup>** *b.* **<sup>2</sup> <sup>2</sup>** *c.* **<sup>9</sup>** *d.* **<sup>8</sup>** *e.* **<sup>1</sup>**

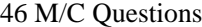

46 M/C Questions

 $-6-$  45

45 minutes

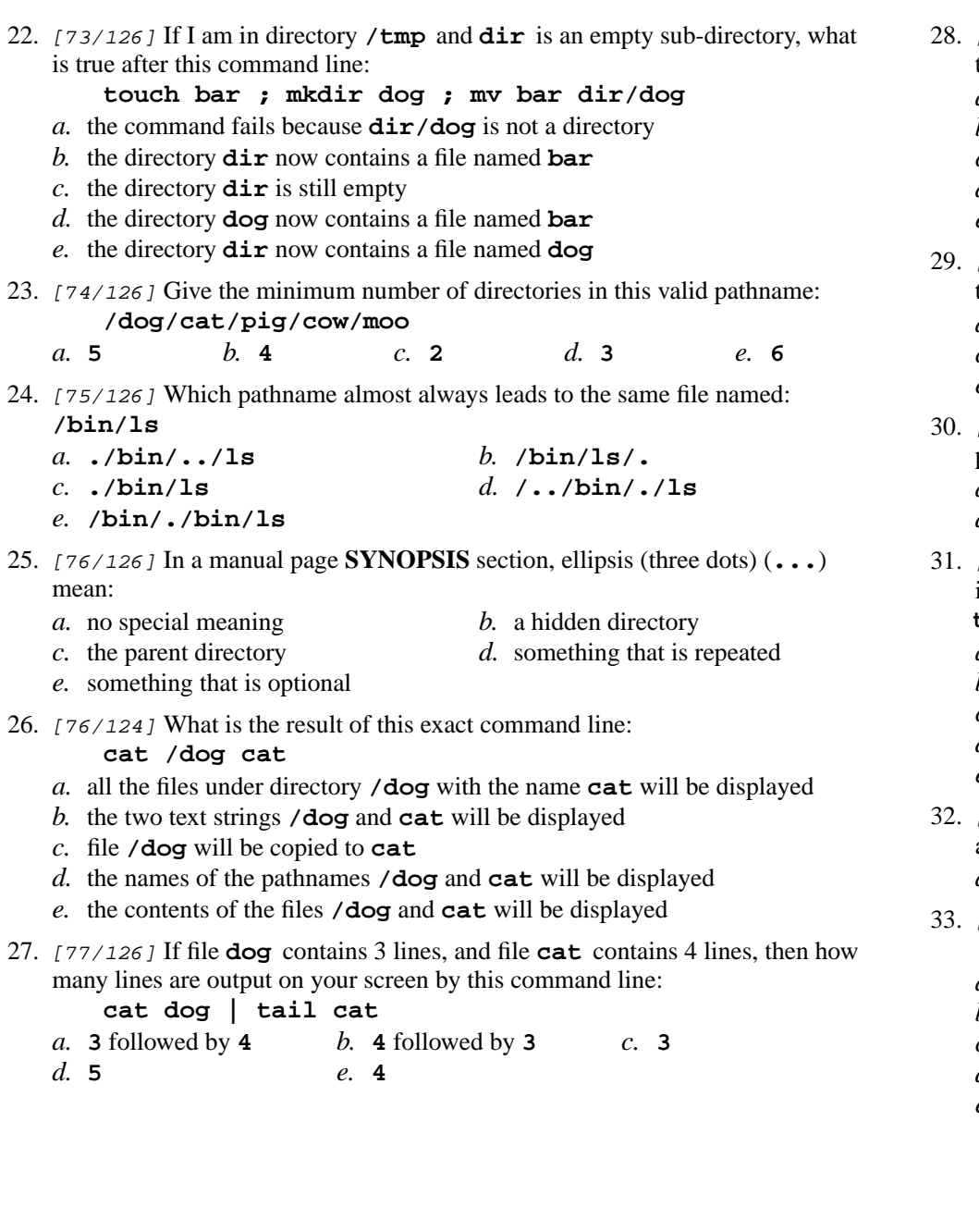

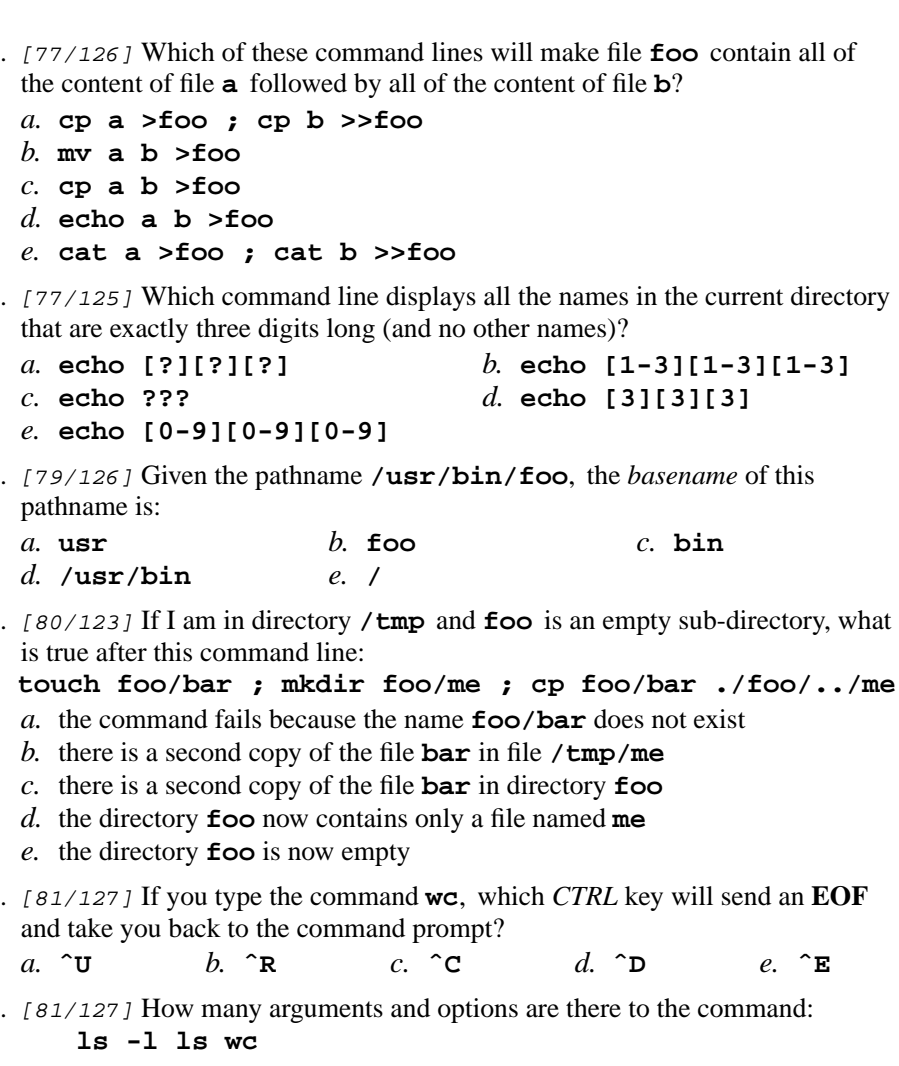

- *a.* Three command line arguments, one of which contains one option.
- *b.* One option and three command names.
- *c*. Two command line arguments and one option.
- *d.* Three command line arguments with no options.
- *e.* Three pathname arguments and no options.

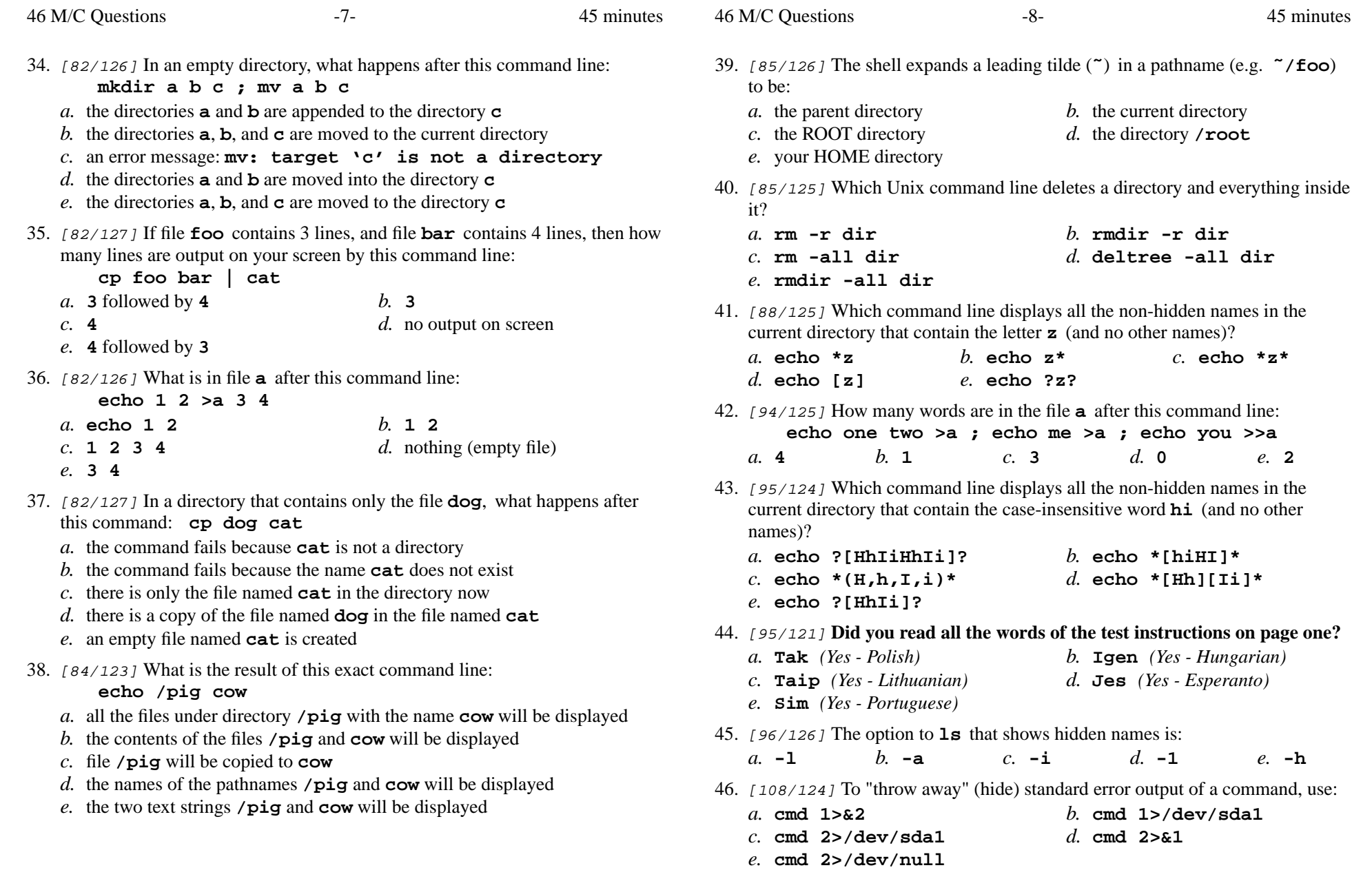